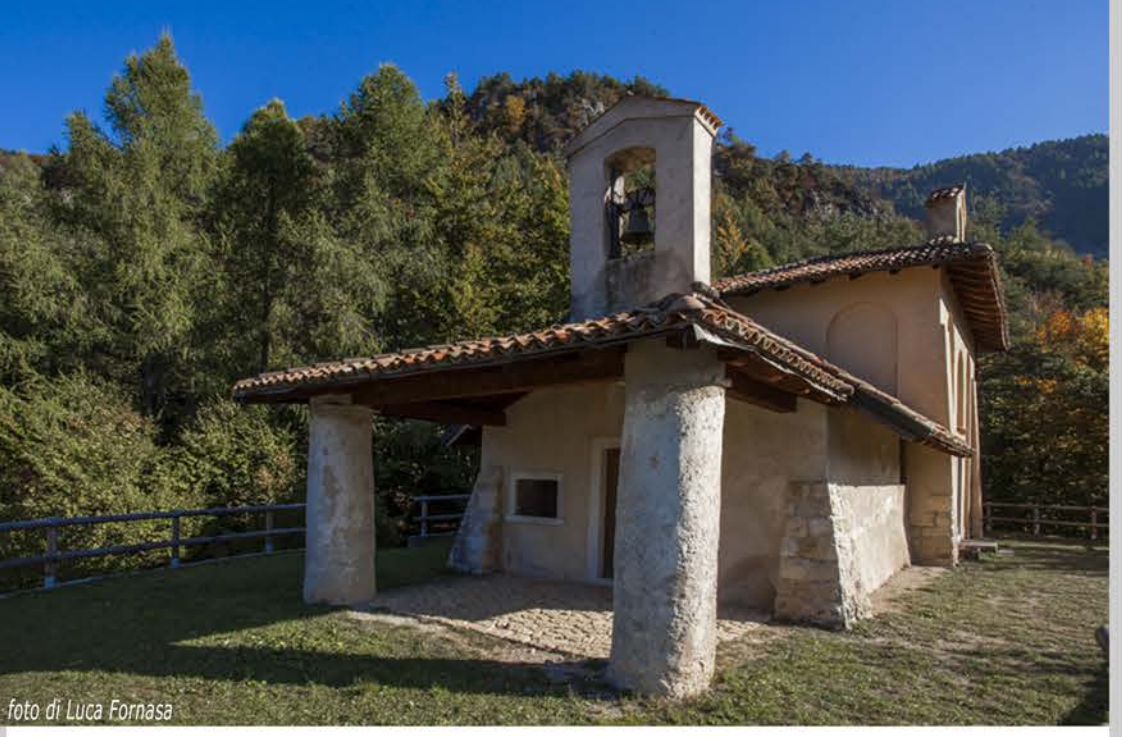

## Chiesa medioevale - Santa Maria Maddalena

Antico eremo isolato in mezzo ai boschi di Terragnolo dal quale si ha una vista sull'intera vallata e le sue numerose frazioni. Le pareti interne sono affrescate con teorie di santi che non smentiscono un'ascendenza stilistica riferibile ai Giotteschi padovani (XIV secolo).

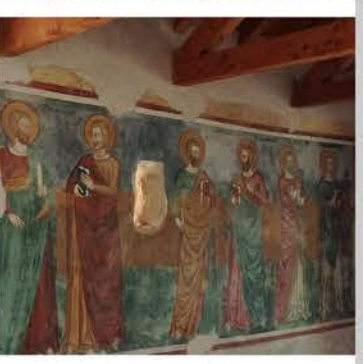

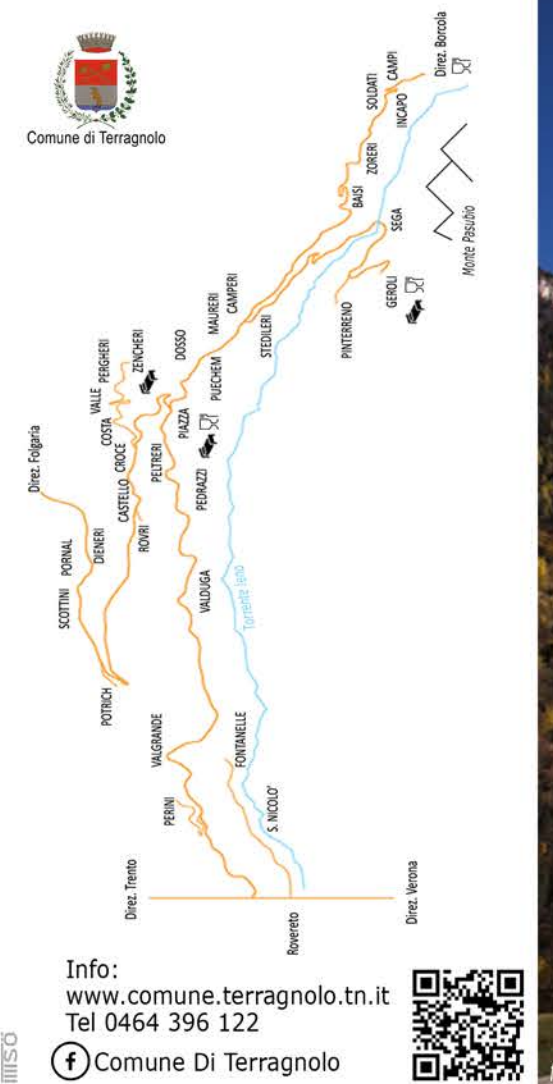

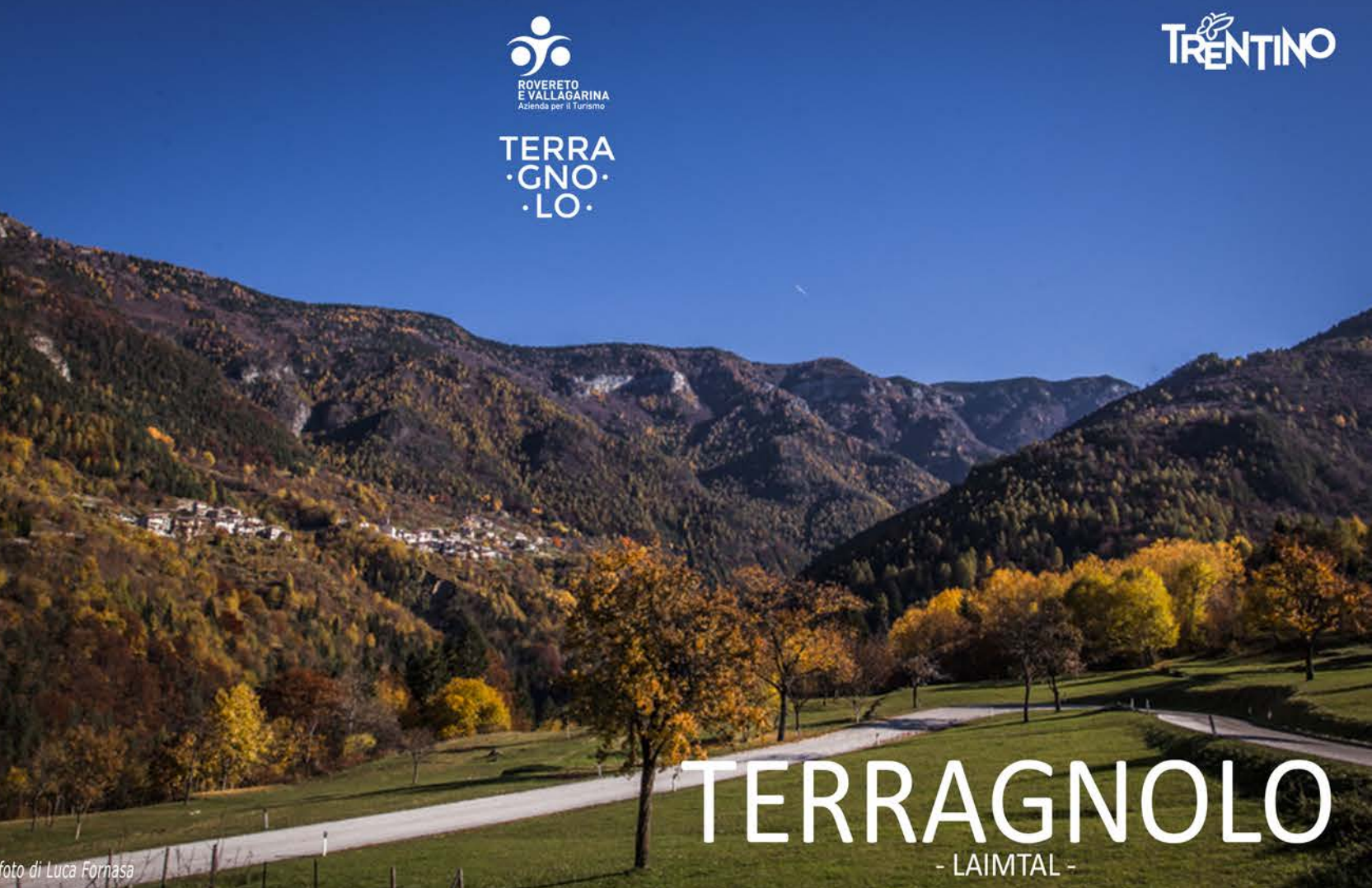

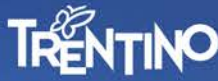

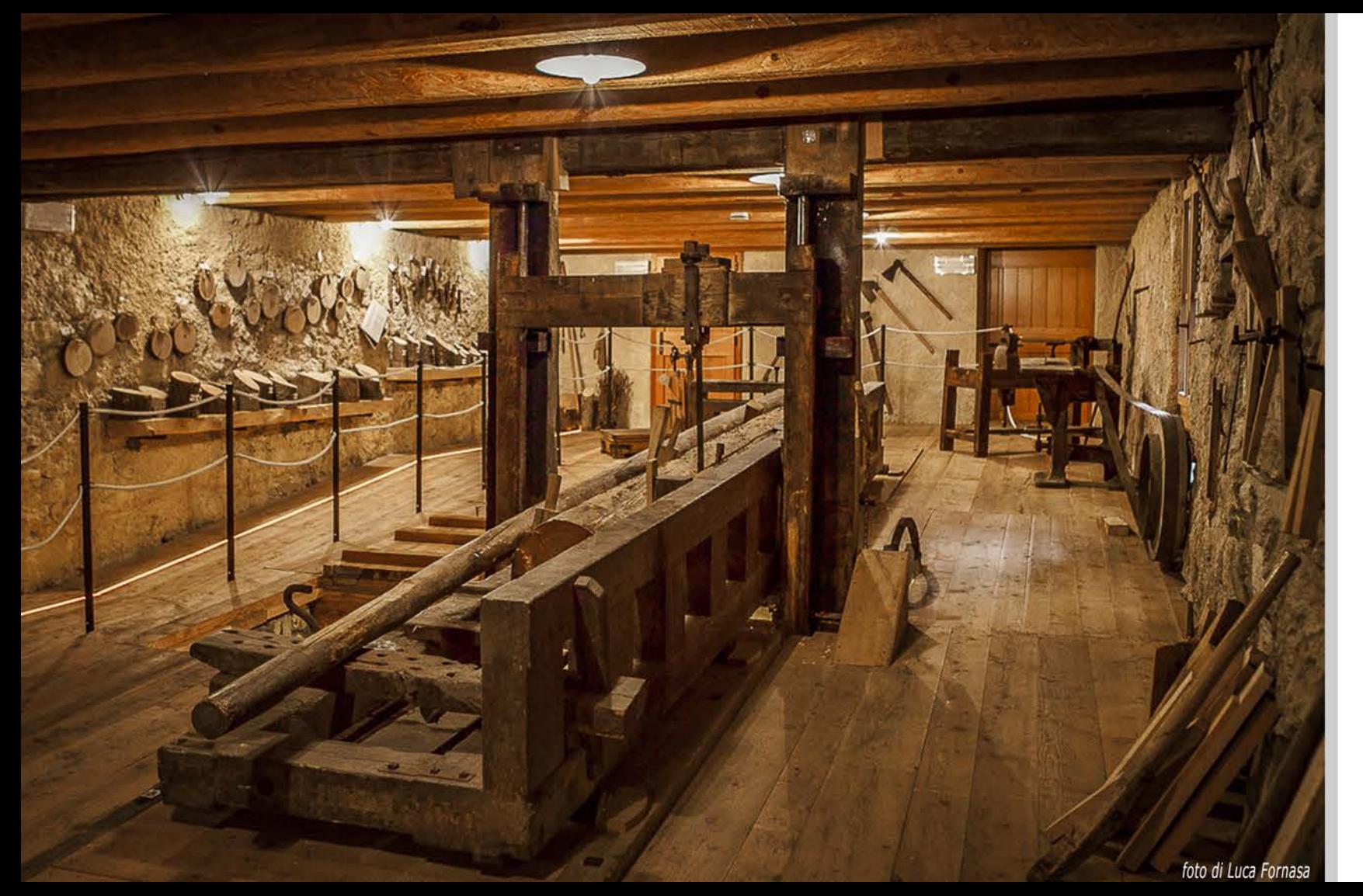

## Antica Segheria Veneziana, frazione Sega

La segheria veneziana del Settecento valorizza l'identità culturale e il patrimonio storico locale. All'interno dell'edificio è possibile seguire un percorso museale, scoprire gli antichi utensili per la lavorazione del legno. In mostra anche il metodo ormai dimenticato per il taglio del legno, la ruota ad acqua funzionante e l'enorme rondella di abete bianco plurisecolare.

## Natura e Paesaggio

Splendide passeggiate alla portata di tutti all'ombra di pini silvestri, frassini e carpini tra campi terrazzati, muri a secco e le "casote dei vignai", testimonianza di vita contadina di un tempo che non è poi molto lontano. Luogo ideale per liberare la propria mente dallo stress quotidiano e dove apprezzare un territorio ancora in grado di offrire tanta pace.

Fanzelto De.Co. di Terragnolo

## ...Una Terra<br>da scoprire.

Malga Bisorte, monte Pasubio

Sentiero lungo il Leno

foto di Luca Fornasa<br>Ex cimitero austro-ungarico, frazione Geroli

Giro della Forra del Lupo/Wolfsschlucht da frazione Zencheri